#### **Unterprogramme und Funktionen**

- Idee: Komplexere Aufgaben in Teilaufgaben untergliedern
- Dafür bietet VBA zwei Mechanismen:
	- Unterprogramme (**Sub** ...)
	- Funktionen (**Function** ...)

Hans-Georg Eßer, Dipl.-Math. Dipl.-Inform.Hochschule München, Fakultät 09

Grundlagen der InformatikWintersemester 2008/09

2008/12/23Folie 1 / 18

#### **Unterprogramme (Subs)**

 Unterprogramme haben Sie schon kennen gelernt:**Sub Name()**

 **...End Sub**

definiert das Unterprogramm (sub procedure) namens **Name**.

• Solche "Sub"s können Sie aus dem Makro-Editor heraus mit  $[F5]$  starten – aber auch aus anderen Makros heraus

#### Unterprogramme - verschachtelt

- Betrachten Sie den folgenden Code: **Sub HalloAusgeben() Debug.Print "Hallo"End Sub**
	- **Sub TestMakro() Call HalloAusgeben Call HalloAusgebenEnd Sub**
- Wenn Sie **TestMakro** starten, erscheint:

**HalloHallo**

Hans-Georg Eßer, Dipl.-Math. Dipl.-Inform.Hochschule München, Fakultät 09

Grundlagen der InformatikWintersemester 2008/09 2008/12/23Folie 3 / 18

#### **Unterprogramme mit Argumenten**

 Unterprogramme beim Aufruf noch beeinflussen mit "Argumenten" bzw. "Aufrufparametern"

**Sub HalloAusgeben(nAnzahl As Integer) Dim i As Integer For i = 1 To nAnzahl Debug.Print "Hallo" NextEnd Sub**

**Sub TestMakro() Call HalloAusgeben(3)End Sub**

Ausgabe:**Hallo HalloHallo**

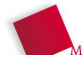

2008/12/23Folie 2 / 18

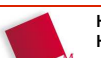

## **Übung (auf Papier!)**

Was passiert, wenn Sie das Makro **TestMe()** aufrufen?

**Sub ZweiteStufe() Debug.Print "ZweiteStufe"End SubSub ErsteStufe(n As Integer) Debug.Print "Anfang ErsteStufe" For i = 1 To n Call ZweiteStufe Next Debug.Print "Ende ErsteStufe"End SubSub TestMe() Debug.Print "Anfang" Call ErsteStufe(2) Call ZweiteStufe Debug.Print "Ende"**

Hans-Georg Eßer, Dipl.-Math. Dipl.-Inform.Hochschule München, Fakultät 09

Grundlagen der InformatikWintersemester 2008/09

2008/12/23Folie 5 / 18

# **Argumente an Sub übergeben (1)**

**End Sub**

Was passiert mit übergebenen Argumenten?

```
Sub AendereWert(n As Integer)
 Debug.Print "AendereWert aufgerufen" n = 99End SubSub Test()
 Dim nWert As Integer nWert = 3
 Debug.Print "nWert vor AendereWert: " & nWert Call AendereWert(nWert)
 Debug.Print "nWert nach AendereWert: " & nWertEnd Sub
```
• Welche Ausgabe erwarten Sie? 2x "3"?

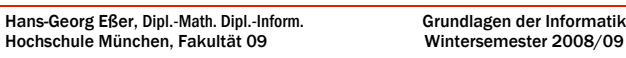

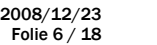

## **Argumente an Sub übergeben (2)**

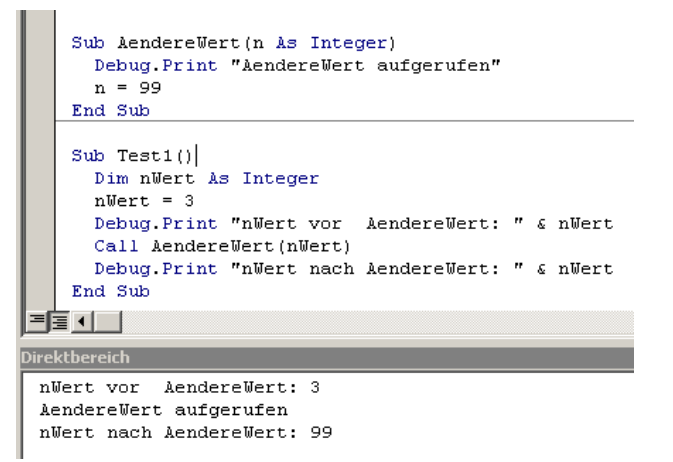

#### • verwirrend?

Hans-Georg Eßer, Dipl.-Math. Dipl.-Inform.Hochschule München, Fakultät 09

```
Grundlagen der Informatik
Wintersemester 2008/09
```
2008/12/23Folie 7 / 18

## **Call by Reference**

 Bei einem Sub-Aufruf der Form**Call Prozedur (Variable)**

erhält die Prozedur die Adresse (reference) der als Parameter vergebenen Variable im Speicher

- Diese Art von Variablenübergabe nennt man **Call by Reference** (kurz: **ByRef**)
- Änderungen an der Variablen sind anschließend im aufrufenden Code sichtbar

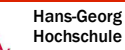

#### **Call by Value**

- Um das Verändern von Variablen in Unterprozeduren zu vermeiden, Variablen nur als Wert übergeben
- Das nennt sich **Call by Value** (kurz: **ByVal**)
- Sub-Definition mit Schlüsselwort "ByVal":

```
Sub AendereWertNicht(ByVal n As Integer)
 Debug.Print "AendereWertNicht aufgerufen" n = 99
End Sub
```
• VBA erzeugt dann "Kopie" der Variablen

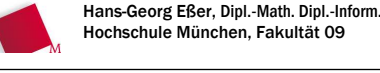

Grundlagen der InformatikWintersemester 2008/09 2008/12/23Folie 9 / 18

#### **Call by Value**

Sub AendereWertNicht (ByVal n As Integer) Debug Print "AendereWertNicht aufgerufen"  $n = 99$ End Sub Sub Test1() Dim nWert As Integer  $n**W**ert = 3$ Debug Print "nWert vor AendereWertNicht: " & nWert Call AendereWertNicht (nWert) Debug. Print "nWert nach AendereWertNicht: " & nWert End Sub 부를 하는 **irektbereich** nWert vor AendereWertNicht: 3 AendereWertNicht aufgerufen nWert nach AendereWertNicht: 3 jetzt keine Änderung!Hans-Georg Eßer, Dipl.-Math. Dipl.-Inform.

# **Call by Value / Call by Reference**

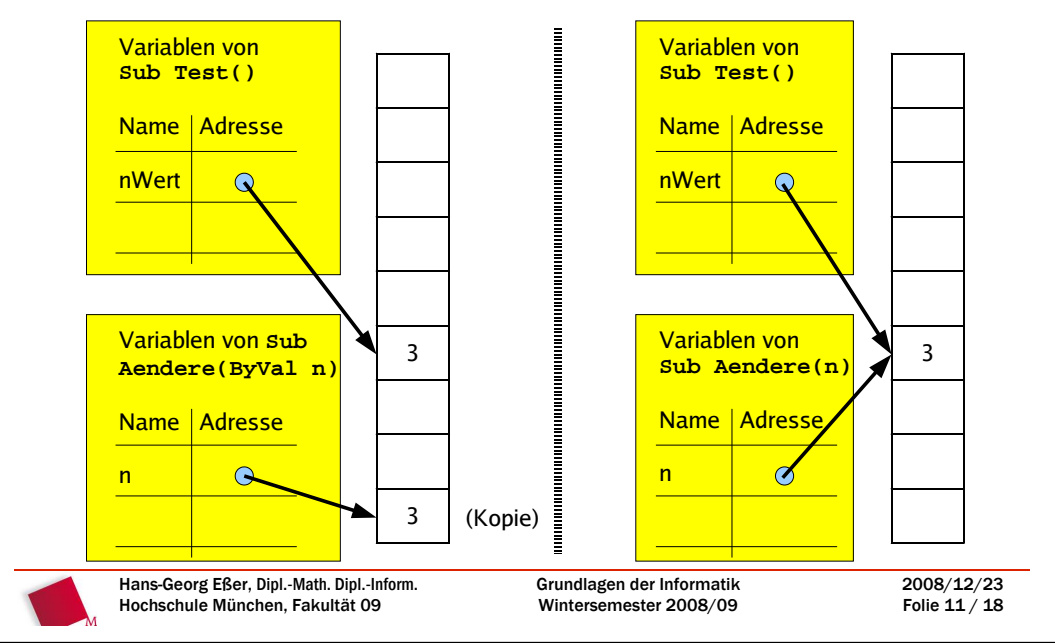

## **Call by Value / Call by Reference**

- Manchmal ist es sinnvoll, wenn eine Prozedur die übergebene Variable verändern kann
	- Dann einfach Sub ohne weitere Angaben definieren:

**Sub Prozedur (nVariable As Integer)**

– Oder sogar explizit rein schreiben, dass es "by reference" ist:

**Sub Prozedur (ByRef nVariable As Integer)**

• Andernfalls nur Werte ("by value") übergeben:

**Sub Prozedur (ByVal nVariable As Integer)**

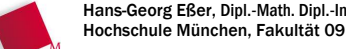

2008/12/23Folie 10 / 18

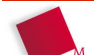

## **Funktionen (1/5)**

- Neben Subs gibt es noch eine andere Möglichkeit, das Programm zu unterteilen: Funktionen
- Wie in Mathematik: Funktion erwartet ein Argument und gibt ein (berechnetes) Ergebnis zurück
- Beispiel: Quadratfunktion  $f(x) = x^2$
- In VBA: **Function f(x)**

 $f = x * x$ **End Function**

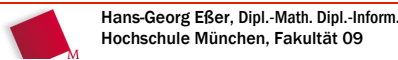

Grundlagen der InformatikWintersemester 2008/09

2008/12/23Folie 13 / 18

## **Funktionen (2/5)**

Funktionen immer auf gleiche Weise definiert:

**Function FName (Argumente)**

  **... Berechnung mit den Argumenten Fname = Ergebnis**

**End Function**

- Vor Rückgabe des Ergebnisses beliebige Befehle, wie in Sub-Prozedur; also auch Fallunterscheidungen, Schleifen etc. - das ganze Programm
- Mehrere Rückgabe-Anweisungen möglich erste gewinnt

Grundlagen der InformatikWintersemester 2008/09

## **Funktionen (3/5)**

 Beispiel: Maximum von zwei Werten berechnen- Mathematisch: max (x,y) =  $\begin{cases} x, x > y \\ y, x < y \end{cases}$  - VBA: VBA:**Function Max (x,y) If x > y Then** $Max = x$  **Else Max = y End IfEnd Function**

Hans-Georg Eßer, Dipl.-Math. Dipl.-Inform.Hochschule München, Fakultät 09

Grundlagen der InformatikWintersemester 2008/09 2008/12/23Folie 15 / 18

## **Funktionen (4/5)**

- Funktionen können Sie (anders als Subs) nicht direkt im VBA-Editor mit [F5] starten, und Sie können sie auch nicht im Direktbereich aufrufen
- Zum Testen: Zu jeder Funktion eine Test-Sub schreiben, welche sie aufruft

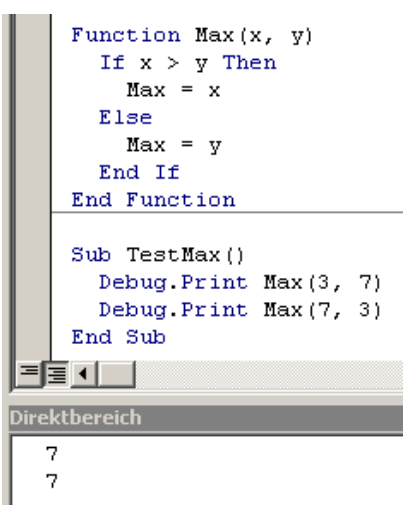

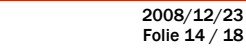

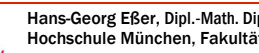

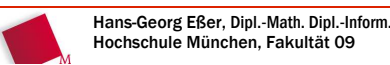

## **Funktionen (5/5)**

- Achtung: Auch bei Funktionen können Sie Variablen "by Reference" übergeben, Standard für Funktionen aber "by Value"
- Schlüsselwort "ByRef" verwenden, wenn Sie das ändern wollen

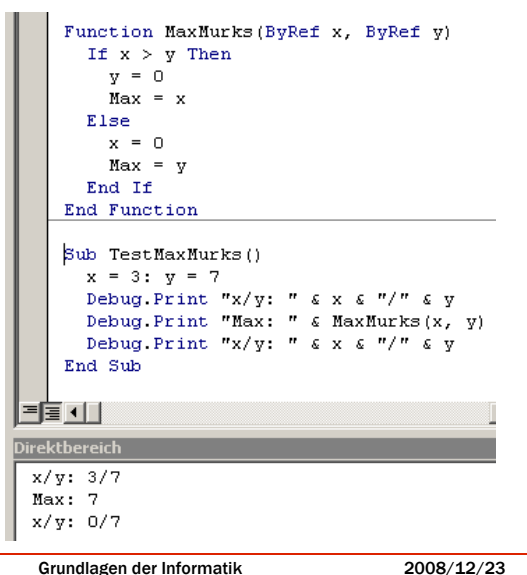

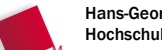

Hans-Georg Eßer, Dipl.-Math. Dipl.-Inform.Hochschule München, Fakultät 09

Grundlagen der InformatikWintersemester 2008/09

Folie 17 / 18

Hans-Georg Eßer, Dipl.-Math. Dipl.-Inform.Hochschule München, Fakultät 09

## **Sub: ByRef Function: ByVal**

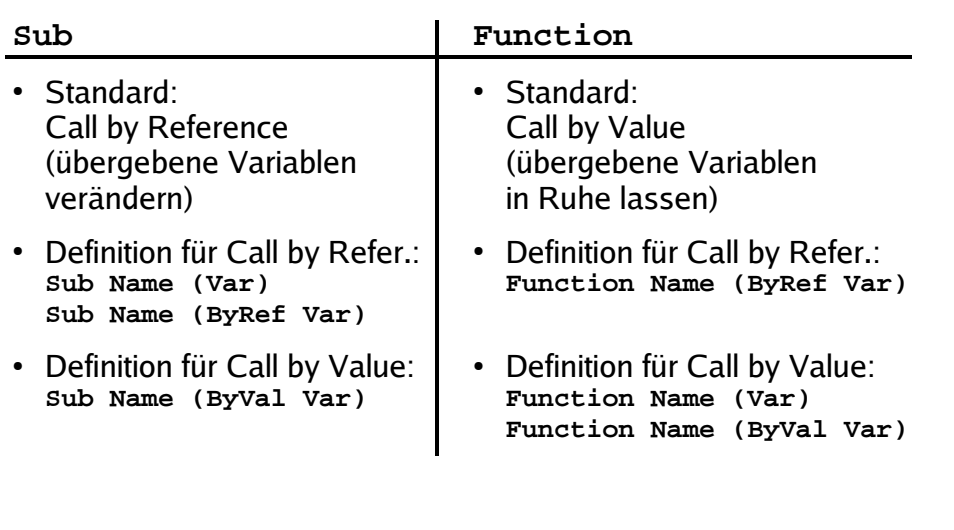

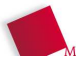

2008/12/23Folie 18 / 18